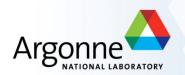

# The ATLAS Data Model

Peter van Gemmeren (ANL): ANL Analysis Jamboree

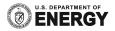

# **Data Flow at ATLAS**

- RAW:
  - **ByteStream** format.
  - Original data at **Tier-0** with Complete replica distributed among all **Tier-1**
- ESD:
  - POOL/ROOT format.
  - ESDs produced by primary reconstruction reside at Tier-0 and are exported to 2 Tier-1s
    - Subsequent versions of ESDs, produced at **Tier-1s** (each one processing its own RAW), are stored locally and replicated to another **Tier-1**, to have globally 2 copies on disk
- AOD:
  - Completely replicated at each Tier-1 and partially replicated to Tier-2s so as to have at least a complete set in the Tier-2s associated to each Tier-1
    - Every **Tier-2** specifies which datasets are most interesting for their reference community; the rest are distributed according to capacity
- TAG:
  - ROOT/Oracle format.
  - TAG files or databases are replicated to all **Tier-1s** partial replicas of the TAG will be distributed to **Tier-2** as Root files

# Analyzing the Data

- Inside Athena (RAW, RDO, ESD, AOD, DPD, TAG)
  - Interactive OR batch using C++, python code.
  - Provides **full access** to all tools and services.
  - Can submit to the **grid**.
- Outside Athena (DPD, and to some degree ESD, AOD)
  - using **ROOT** (to at least read)
  - **CINT**, or using python, or compiled C++ code.
  - Does not need full Athena installation (expected 1GB)
  - Not all classes are available (example, calo-Cells)
- Important: both methods use the same files as input.

# Athena/Gaudi components

- All levels of processing of ATLAS data, from **high-level trigger** to **event simulation**, **reconstruction** and **analysis**, can take place within the **Athena framework**.
- The **major components** of Athena are:
- Services
  - A Service provides services needed by the Algorithms. In general these are high-level, designed to support the needs of the physicist. Examples are the message-reporting system, different persistency services, random-number generators, etc.
- Algorithms
  - Algorithms share a common interface and provide the basic per-event processing capability of the framework. Each Algorithm performs a well-defined but configurable operation on some input data, in many cases producing some output data.
- AlgTools
  - An AlgTool is similar to an Algorithm in that it operates on input data and can generate output data, but differs in that it can be executed multiple times per event. Each instance of a AlgTool is owned, either by an Algorithm, a Service, or by default by the ToolSvc.

# **Common Services**

- There are quite a few **Services** in Athena to help you:
- Job Option Service.
  - The JobOptionSvc is a catalogue of user-modifiable properties of Algorithms, AlgTools and Services. As an example, the value of a property called "CutOff" in the JetMaker can be set either from a job-option file or from the Athena interactive prompt by:

#### JetMaker.CutOff = 0.7

- Default values are set in the Algorithms, AlgTools or Services itself.
- Logging.
  - The MessageSvc controls the output of messages sent by the developers using a MsgStream. The developer specifies the source of the message (its name) and the message verbosity level. The MessageSvc can be configured to filter out messages coming from certain sources or having a high verbosity level.

#### • Performance Monitoring.

 The AuditorSvc and the ChronoStatSvc manage and report the results of a number of Auditor objects, providing statistics on the CPU and memory usage (including potential memory leaks) of Algorithms and Services.

# And of course, StoreGate

- **StoreGate** is the Athena implementation of the **blackboard**.
- StoreGate allows a module (such as an algorithm, service or tool) to use a data object (like for example Jet, Track or Cell) created by an upstream module or read from disk transparently.
  - A proxy defines and hides the cache-fault mechanism: upon request, a missing data object instance can be transparently created and added to the transient data store, retrieving it from persistent storage on demand.
    - On second thought I am sure you don't want to know this.
- StoreGate allows object identification via data type and key string.
  - In ATLAS data objects like Jet, Track or Cell are stored in container (*think STL vector, or fancy array*) called JetCollection or TrackCollection.
- StoreGate supports base-class and derived-class retrieval, key aliases, and interobject references.
  - Just say "Wow!"

### StoreGate storing DataObjects: record()

```
• Object (example):
```

```
MissingET* met = new MissingET();
met->setEtSum(arg);
...
StatusCode status = m_storeGate->record(met, key /*, bool allowMods =
    true */);
// check status...
```

• **Container** (example):

```
MyJet* jet1 = new Jet(); // create new Jet objects
MyJet* jet2 = new Jet();
jet1->set4Mom(arg); // setting the attributes of the Jets
jet2->set4Mom(arg);
...
JetCollection* jetColl = new JetCollection();
jetColl->push_back(jet1); // pushing Jets into a container
jetColl->push_back(jet2);
...
StatusCode status = m_storeGate->record(jetColl, key, false); // locked
```

// check status...

#### StoreGate storing DataObjects: retrieve()

• **Object** (example):

```
// Most objects are recorded as const
/*const*/ MissingET* met;
StatusCode status = m_storeGate->retrieve(met, key);
// check status...
met->setEtSum(arg); // works only if not const
val = met->getEx(); // should always be OK
```

• **Container** (example):

...

```
const TrackCollection* trackColl;
StatusCode status = m_storeGate->retrieve(trackColl, key);
// check status...
for (it = trackColl->begin(), itEnd = trackColl->end(); it != itEnd;
    it++) {
    // do something with (*it), which is a Track
...
}
```

### StoreGate: SymLinks and Aliases

- StoreGate supports base-class and derived-class retrieval via symLinks.
  - e.g.: CaloCell is base class to TileCell:

```
status = m_storeGate->symLink(tCell, cCell);
status = m_storeGate->symLink(ClassID_traits<TileCell>::ID(), key,
ClassID_traits<CaloCell>::ID());
```

- Creates symlink from **TileCell** to its base class and allows:

```
const CaloCell* bCell = new CaloCell(); // works for LAr and Tile
StatusCode status = m_storeGate->retrieve(bCell, key);
// check status...
cellE = bCell->energy();
```

• StoreGate supports key aliases:

```
status = m_storeGate->setAlias(tCell, "PetersFavorite");
```

# Persistency: From StoreGate to Eternity... (and back)

- The only thing more exciting than finding the Higgs is writing it to disk!
  - Ok maybe not. Anyway, it still needs to be done.
- Items in StoreGate can be written to POOL/ROOT file using the Athena/Pool I/O infrastructure (my day job).
- Existing types (like for example Jet, Track or Cell) can be written to disk by adding *OutputStream.ItemList += [ "JetCollection#PetersFavorite" ]*. to the jobOptions file.
- New types need **converter** and **persistent state representation** (*somewhat harder, did I mention my email?*).
- Check: Database/AthenaPOOL/AthenaPoolExample

## Athena Algorithms (1): Interface

- If you want to do a more complex analysis, you will want to use Athena and need to provide an algorithm.
- Algorithms perform a **well-defined** but **configurable** operation on some input data and may produce output data.
- Common interface provided by Gaudi: IAlgorithm
- Implemented in Gaudi/Athena as Algorithm, the common base class for Algorithms.
- Can use **Services** (e.g., **StoreGateSvc**) and **AlgTools** via 'Handles'.
- Next slide example: JetMaker ->

# Athena Algorithms (2): Implementation header (in src)

```
#include "GaudiKernel/Algorithm.h"
#include "GaudiKernel/ServiceHandle.h"
class StoreGateSvc; // Forward declaration
class JetMaker : public Algorithm {
public: /// Gaudi boilerplate
   /// Constructor with parameters:
   JetMaker(const std::string& name, ISvcLocator* pSvcLocator);
   /// Destructor:
   virtual ~JetMaker();
   virtual StatusCode initialize();
   virtual StatusCode finalize();
   virtual StatusCode execute();
private: /// Handle to use services e.g., StoreGate
   ServiceHandle<StoreGateSvc> m_storeGate;
```

```
/// cutOff (e.g.) property, configurable by jobOptions
DoubleProperty m_cutOff;
```

```
};
```

#### Athena Algorithms (3): Implementation source

```
#include "JetMaker.h"
JetMaker::JetMaker(const std::string& name, ISvcLocator* pSvcLocator) :
        Algorithm(name, pSvcLocator), m storeGate("StoreGateSvc", name) {
   // Property declaration (label, variable, description)
   declareProperty("CutOff", m_cutOff, "KT Jet cut off parameter");}
JetMaker::~JetMaker() {}
StatusCode JetMaker::initialize() {
   // Get handle for StoreGateSvc and cache it:
   StatusCode status = m_storeGate.retrieve();
   // check status
   if (!status.isSuccess()) {
    // get message service and log error message
    MsqStream log(msqSvc(), name());
    log << MSG::ERROR << "Unable to retrieve StoreGateSvc" << endreq;</pre>
    return(StatusCode::FAILURE);
   return(status);
```

#### Athena Algorithms (4): Implementation source

```
StatusCode JetMaker::finalize() {
   StatusCode status = m storeGate.release();
   // check status...
   return(status);
}
StatusCode JetMaker::execute() {
   // Do the real work once for each event
   const TrackCollection* trackColl;
   StatusCode status = m_storeGate->retrieve(trackColl, key);
   // Let's use those tracks to make our very own jets
   ...
   JetCollection* jetColl = new JetCollection();
   // pushing Jets into a container
   StatusCode status = m_storeGate->record(jetColl, "PetersFavorite");
   // check status...
```

```
return(status);
```

....

# Athena AlgTools (1): Interface

- AlgTools operate on **input data** and can generate **output data**, it can be **executed multiple times per event**.
- Can be called by an Algorithm using an interface I<AlgToolName>
- There can be **multiple implementations** of the same interface.
  - E.g.: an IJetMakerTool could have two concrete implementation as KTJetMakerTool and ConeJetMakerTool.
  - Using the interface will allow the Algorithm to be configured to use either KT or Cone.

# Athena AlgTools (2): Implementation header (in src)

public: // AlgTool functionality to be implemented by all IJetHelper virtual double helpWork(double arg) const;

private: /// Handle to use services e.g., StoreGate
 ServiceHandle<StoreGateSvc> m\_storeGate;

... };

## Athena AlgTools (3): Implementation source

```
#include "MyJetHelper.h"
#include "GaudiKernel/IToolSvc.h"
MyJetHelper::MyJetHelper(const std::string& type, const std::string& name,
        const IInterface* parent) : AlgTool(type, name, parent),
        m_storeGate("StoreGateSvc", name) {
   // Property declaration
   // Declare IJetHelper interface
   declareInterface<IJetHelper>(this);
}
MyJetHelper::~MyJetHelper() {}
StatusCode MyJetHelper::initialize() {
   StatusCode status = ::AlgTool::initialize();
   // check status...
   // Get handle for StoreGateSvc and cache it:
   status = m_storeGate.retrieve();
   // check status...
   return(status);
```

### Athena AlgTools (4): Implementation source

```
StatusCode MyJetHelper::finalize() {
   StatusCode status = m storeGate.release();
   // check status...
   return(::AlgTool::finalize());
}
double MyJetHelper::helpWork(double arg) {
   // Do the real work each time called
   // Use m_storeGate to retrieve/record data objects to EventStore
   ...
   return(status);
}
   Using AlgTools in Algorithms is similar to using Services:
۲
.h:
             ToolHandle<IJetHelper> m_helper; // Hold ToolHandle
.cxx, c'tor:
             m helper("MyJetHelper"), // Init to default AlgTool
             // Allow jobOption to configure any IJetHelper
             declareProperty("HelperTool", m_helper);
```

# **DPD Making**

• OK, shifting gears

# Skimming, Thinning, Slimming...:

- Skimming is writing a sub-set of events
  - e.g., all events containing 1 or 2 electrons within a certain eta and with a minimum pT.
  - Done using **TAGs**.
- Thinning<sup>1</sup> (aka "poor mans' Thinning") is removing collections
  - e.g., keep only **electron container** but not **muons**.
  - Here one would modify the **ItemList** (in the jobOptions).
- Thinning is removing objects from a container
  - e.g., keep only good electron objects.
  - Done using ThinnigSvc.
- Slimming is removing quantities or sub-objects from an object
  - e.g., keep only eta and pT.

# All kinds of D<sup>N</sup>PD...

#### • Primary D<sup>1</sup>PD:

- POOL-based DPD produced by the GRID production system. There are expected to be O(10) primary DPDs, so the contents will not be very specific to an analysis. It is expected to be skimmed, slimmed, and thinned compared to the AOD.
  - An Example Job Options file AODtoDPD.py (see SVN)
  - TauDPDMaker
  - BPhysicsDPDMaker

#### • Secondary D<sup>2</sup>PD:

- POOL-based DPD with more analysis-specific information. Typically, this is produced from Primary DPD and may be created using an Athena tool like EventView.
  - SimpleThinningExample
  - HighPtViewDPDThinningTutorial

#### • Tertiary D<sup>3</sup>PD:

Does not need to be POOL-based, it includes flat ntuples.

## AthenaROOTAccess

- Allows reading an **AOD in ROOT** like you would read a normal ntuple (without using Athena).
  - However it uses the transient classes and converters of the ATLAS software so a portion of the offline is needed.
  - A ~1GB distribution including Athena libraries .
  - Not all Athena classes can be called from ROOT: jobOptions, configurables, databases, geometry etc. are not reachable from ROOT so athena code access has to be limited to all those classes not requiring configuration, Detector Description etc.
  - The user can also write Athena tools, applications that read the AOD which appears now as a ROOT tree.
- One can use **identical code/tools** to run on ESDs, AODs, DPDs.
- One can use any Analysis Framework to access the DPDs (ROOT, Athena batch, Athena interactive)
- The **names of the variables** in the AOD ROOT tree are the same as in the AOD.

# AthenaROOTAccess Examples

#### CINT macros

- Easy development (change code and run),
- Run time is slow ~x10 C++ compiled code
- C++ compiled code
  - **Slower development** (change code, recompile, cannot reload libs)
  - Fastest runtime
  - Integrates easily back into Athena

#### • Python scripts

- Easy development (change code, reload and run)
  - But no help from the compiler to find bugs either!
- Simple example shows runtime ~x3 C++ compiled code
  - May be able to compile Python
- Integration of developed code into Athena?
- Examples on TWiKi and in Release:
  - <u>https://twiki.cern.ch/twiki/bin/view/AtlasProtected/AthenaROOTAccess</u>
  - PhysicsAnalysis/AthenaROOTAccessExamples

# PhysicsAnalysis/AthenaROOTAccessExamples

- Need **python** script to **open file** and **setup transient tree**:
  - lxplus:~> get\_files AthenaROOTAccess/test.py
- Compiled C++ Example:

root [4] TruthInfo ti;

root [5] ti.truth\_info(CollectionTree\_trans);

- The **test.py** script takes about ~20 seconds to load necessary dictionaries
- One can recompile and then restart from the beginning

## PhysicsAnalysis/AthenaROOTAccessExamples

- CINT Example:
  - lxplus:~> root
  - root [0] TPython::Exec("execfile('test.py')");
  - root [1] CollectionTree\_trans = (TTree\*)gROOT->Get("CollectionTree\_trans");
  - root [2] gROOT-

>LoadMacro("AthenaROOTAccessExamples/macros/cluster\_example.C");

```
root [3] plot(CollectionTree_trans);
```

One can now edit cluster\_example.C and re-run LoadMacro

• Python Example:

```
lxplus:~> python -i test.py
```

- >>> import AthenaROOTAccessExamples.cluster\_example
- >>> AthenaROOTAccessExamples.cluster\_example.plot(tt)
- One can now edit cluster\_example.py and re-run:
- >>> reload(AthenaROOTAccessExamples.cluster\_example)
- >>> AthenaROOTAccessExamples.cluster\_example.plot(tt)

## Conclusion

- Choose the right tool for the job (*Can't fix TileCal power supplies with a chain saw or install an endcap using a microscope*).
- Athena is very well suited complex analyses:
  - Provides common Services and Tools:
    - **StoreGate** helps you exchanging data.
    - **Persistency** allows you to easily store complex data objects (and read them back even after a possible change of the class).
    - *MessageSvc, Auditors, ChronoStatSvc,* etc. help you to design efficient, robust and well performing *Algorithm* to do your analysis task.
  - Establishes Event Data Model:
    - Many classes for physics objects are defined for you.
      - Including **Dictionary**, **Converter** and **persistent state representation**.
  - Lots of functionality to help physicists develop their analysis
    - Can be overwhelming, so start out with the basics only.
- AthenaROOTAccess implements parts of athena's analysis support
  - More light weight framework
  - Fast turn around